#### **grafmetal.com grafmetal@grafmetal.com**

# **Die Anweisungen wurden automatisch übersetzt, wir entschuldigen uns für etwaige Unannehmlichkeiten.**

# **Benutzerhandbuch für GRAFMETAL Universal Paste und Aerosol zum Markieren von Metallen mit CO2-Laser (Version 1.8)**

## **Umfang**

Universal Paste und das Aerosol sind vor allem für die Verwendung mit CO2-Lasern geeignet. Die Produkte können zum Markieren, Gravieren und Schneiden von Metallen verwendet werden. Im Folgenden finden Sie eine Auswahl an bearbeitbaren Materialien.

Beschriftung:

Stahl, verzinkter Stahl, rostfreier Stahl, säurebeständiger Stahl, andere Stahlsorten, verchromte Artikel, Aluminium, Messing, Kupfer, Zink.

Gravieren:

Stahl, verzinkter Stahl, rostfreier Stahl, säurebeständiger Stahl, andere Stahlsorten.

Schneiden:

Dünne Stahlelemente mit einer Dicke von ca. 0,1 mm - 0,5 mm (0,004" - 0,02") (0,1 mm (0,004") - ein Durchgang, 0,5 mm (0,02") - mehrere Durchgänge).

## **Allgemeine Prozessbeschreibung**

1. Paste oder Aerosol werden in Form einer Schicht auf ein Metallobjekt aufgetragen. Bei der Paste ist keine Trocknung erforderlich. Bei der Verwendung von Aerosol wird empfohlen, vor der Laserbearbeitung zu warten, bis die Schicht getrocknet ist.

2. Die Schicht wird in einem gewünschten Bereich mit einem Laser bestrahlt. Die Schicht absorbiert das Laserlicht und härtet unter dessen Einfluss aus. Wenn man eine höhere Leistung oder eine niedrigere Geschwindigkeit des Laserkopfes verwendet, kann man den Effekt des Gravierens oder sogar Schneidens erzielen.

3. Nach dem Prozess wischt man die nicht bestrahlte Paste ab, was z.B. mit einem Papiertuch geschehen kann.

4. Die bestrahlten Stellen werden mit einer dauerhaften, grau-schwarzen Schicht überzogen; beim Gravieren sieht man an den bestrahlten Stellen einen Einschnitt oder eine Vertiefung oder eine veränderte Textur des Objekts; beim Schneiden wird das Metall aus den Laserlaufbahnen entfernt.

#### **Allgemeine Bemerkungen**

**1. Vor der Verwendung von PASTE wird empfohlen, diese in einem Behälter zu mischen, bevor sie auf Metall aufgetragen wird.**

## **2. Vor der Verwendung von AEROSOL ist es notwendig, es mindestens 1-2 Minuten lang zu schütteln. Schütteln Sie es ab und zu, wenn Sie damit arbeiten.**

3. Es wird empfohlen, vor der Arbeit mit dem fertigen Metallobjekt Tests durchzuführen. Die Tests sollten mit demselben Materialtyp durchgeführt werden.

4. Wenn die Schichthaftung nach der Laserbearbeitung und Reinigung zu schwach ist (z. B. manchmal bei Aluminium, Kupfer, verchromte Artikel oder ähnliche Werkstoffe), dann wird empfohlen, die Oberfläche vor dem Auftragen des Produkts zu entfetten, indem das Metall mit einem mit Alkohol, Aceton oder einem ähnlichen Lösungsmittel getränkten Tuch kräftig abgerieben wird, wobei der Druck nicht so stark sein darf, dass Kratzer entstehen. Wenn dies nicht funktioniert, sollte die Lasergeschwindigkeit verringert werden. Hilft auch

#### GRAFMETAL

dies nicht, empfiehlt es sich, die Metalloberfläche vor dem Auftragen der Paste mit einem Schleifpapier zu reinigen.

5. Die Laserabdeckung sollte während der gesamten Betriebszeit des Geräts geschlossen sein. Metalle reflektieren das Laserlicht, so dass eine offene Abdeckung die Gesundheit beeinträchtigen, zu Verbrennungen führen oder zur Erblindung führen kann. Wenn der Laser nicht mit einer Abdeckung ausgestattet ist, ist es notwendig, einen entsprechenden Schutz vorzubereiten.

6. Ein sehr langer Betrieb des Produkts bei unzureichender Belüftung des CNC-Lasertisches kann zur Ablagerung von feinen Rußpartikeln auf den mechanischen und optischen Laserelementen führen. Es wird empfohlen, die mechanischen Elemente mit einem Papiertuch, Taschentüchern oder Ohrstäbchen zu reinigen trocken oder nachdem sie mit Isopropylalkohol getränkt wurden, während die optischen Elemente mit einem Baumwolltuch gereinigt werden sollten, nachdem sie mit Isopropylalkohol getränkt wurden. Nach dem Auftragen von Isopropylalkohol sollte man vor der nächsten Benutzung des Lasers warten, bis das Lösungsmittel verdunstet ist. Alle Arbeiten sind bei ausgeschalteter Stromversorgung des Lasers durchzuführen. Bei der Reinigung der optischen Elemente ist Vorsicht geboten, damit diese nicht beschädigt oder nicht mehr ausgerichtet werden.

7. Es wird empfohlen, in regelmäßigen Abständen zu überprüfen, ob die Fokussierlinse sauber ist.

#### **Handbuch**

## 1. Vorbereitung der Oberfläche

Bereiten Sie das Metallobjekt vor. Wenn es mit einer Schutzfolie beschichtet ist, entfernen Sie diese. In einigen Fällen kann es von Vorteil sein, die Oberfläche mit einem mit einem Lösungsmittel getränkten Tuch zu reinigen, indem man das Metall mit angemessener Kraft abreibt. Um eine gute Haftung der Markierungsschicht nach der Laserbearbeitung zu erreichen, kann es manchmal notwendig sein, die Oberfläche des Metallobjekts mit einem Schleifpapier zu reinigen (dies kann z. B. bei der Bearbeitung von Kupfer oder Aluminium vorkommen).

2. Anwendung des Produkts

## **Paste:**

Bei längerer Lagerung, insbesondere bei erhöhter Temperatur oder Sonneneinstrahlung, kann sich das Produkt schichten.

#### **Es wird daher empfohlen, das Produkt vor jeder Anwendung in einem Behälter zu mischen.**

Eine Pastenschicht wird auf die Metalloberfläche aufgetragen. Dies kann wie folgt durchgeführt werden a) mit einem Pinsel - die Schicht ist dünn, was eine kostengünstige Lösung darstellt; leider kommt es zu Schlieren in der Schicht, die durch die örtlich geringe Dicke der Paste gekennzeichnet sind, was zu einer weniger präzisen Markierung feiner Details führen kann

b) Spachtel - die Schicht ist dicker, was mehr Paste verbraucht; da die Schichtdicke homogen ist und eine angemessene Dicke hat, erhält man eine sehr präzise Markierung von feinen Details.

Man muss nicht warten, bis die Schicht getrocknet ist - die Paste trocknet nicht aus und verdunstet auch nicht. **Aerosol:**

Schütteln Sie den Behälter mindestens 1-2 Minuten lang, damit sich die Mischung darin gut vermischt. Schütteln Sie es ab und zu, wenn Sie damit arbeiten. Im Inneren des Behälters befindet sich eine Kugel, die beim Mischen hilft. Wenn die Düse nach einer früheren Verwendung verstopft ist, reinigen Sie sie, indem Sie sie in Waschbenzin oder ein ähnliches Lösungsmittel tauchen und schütteln.

Sprühen Sie das Produkt auf ein zu bearbeitendes Element, indem Sie den Aerosolbehälter in einer fast senkrechten Position in einem Abstand von 30 cm zwischen Düse und Objekt halten.

Tragen Sie mehrere dünne Schichten auf, bis der Gegenstand mit einer gleichmäßigen Beschichtung bedeckt ist. Das Aerosol so auftragen, dass es nicht tropft.

Warten Sie etwa 3 Minuten zum Trocknen. Bei der Verarbeitung von Stahl kann diese Zeit kürzer sein.

#### 3. Laserbestrahlung

Die Schicht wird mit einem CO<sub>2</sub> Laserlicht (vorzugsweise CO2-Laser mit einer Leistung von mindestens 20 W) bestrahlt. In den bestrahlten Bereichen bildet sich eine feste, grau-schwarze Schicht, die für den Markierungseffekt sorgt, wobei auch Gravieren und Schneiden möglich ist. Die Schneidparameter können auf der Grundlage der im weiteren Teil der Bedienungsanleitung angegebenen Daten bestimmt werden.

#### GRAFMETAL

#### Markierung

Ein Markierungseffekt kann erzielt werden, wenn man einen Laserlauf mit definierten Parametern durchführt. Die Datei wird auf die gleiche Weise vorbereitet wie bei der Gravur von Laminaten oder anderen Lasermaterialien.

Gravieren

Ein Gravureffekt ist möglich, wenn man mehr Leistung oder geringere Laufgeschwindigkeiten als beim Markieren einsetzt. Oft ist es empfehlenswert, mehrere ähnliche Läufe zu machen, damit die anfänglich gehärtete Schicht ausbrennt. Die Datei für die Gravur wird auf die gleiche Weise vorbereitet wie für die Gravur von Laminaten oder anderen Lasermaterialien.

Wenn der Gravureffekt nicht als definierte Fläche, sondern nur als gravierter Pfad erzielt werden soll, kann man alternativ die gleiche Datei wie für das Laserschneiden verschiedener Materialien vorbereiten. Schneiden

Um den Schneideffekt zu erzielen, müssen noch mehr Leistung und geringere Laufgeschwindigkeiten als beim Gravieren verwendet werden. Es gibt 2 Methoden der Dateivorbereitung:

Verwenden Sie Linie, Kreis oder Punkt für die erste | Verwenden Sie zwei Durchgänge an den gewünschten Erwärmung des Blechs und führen Sie einen Schnittlinien. Der erste Durchlauf sollte schnell sein Durchgang der Laserbearbeitung durch. Wenn man diese Anweisung nicht befolgt, werden einige erste beim Markierungsprozess), während der zweite Millimeter nicht durchgeschnitten. und dazu dienen, die Pastenschicht zu härten (wie Durchlauf langsam sein sollte und dazu dient, das Blech durchzuschneiden.

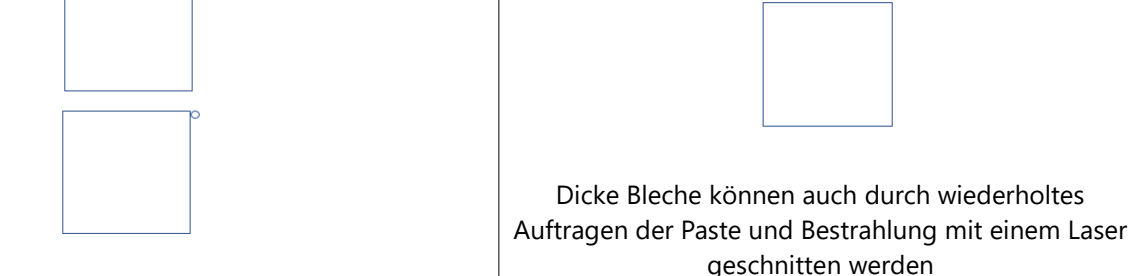

Die Laserschneidfeile sollte auf die gleiche Weise vorbereitet werden wie z. B. beim Schneiden von Acryl. Es ist möglich, glattere Kanten nach dem Schneiden von dünnen Blechen zu erzielen, indem ein 1 mm (0,04") dicker Karton mit einem doppelseitigen Klebeband auf die Unterseite des Blechs geklebt wird. Dadurch werden Vibrationen und Verformungen des Blechs während der Bearbeitung verhindert.

4. Entfernung von Pasten- oder Aerosolresten

Nach der Laserbearbeitung gibt es auf der Oberfläche des Metallobjekts bestrahlte und nicht bestrahlte Bereiche. Man kann die Wirkung der Bearbeitung erkennen, wenn man die nicht bestrahlte Paste entfernt und die Metalloberfläche reinigt. Dies kann durch Abwischen des Metallgegenstandes z. B. mit einem trockenen Papiertuch oder einem Lappen geschehen. Wenn große Flächen mit der nicht bestrahlten Paste vorhanden sind, kann diese aufgefangen und wieder verwendet werden. Bei der Reinigung sollte man vorsichtig sein, da scharfe Metallkanten Schnittverletzungen und Blutungen verursachen können.

#### **Anmerkungen zur Erstellung von Bildern für die direkte Markierung von Fotos ohne spezielle Software**

Die Erstellung von Bildern auf Metallen während des Beschriftungsprozesses auf der Grundlage von Fotos kann die Durchführung einer Reihe von Versuchen erfordern. Wenn Sie mit der Lasersoftware keine geeignete Datei erstellen können, empfiehlt es sich, das Foto mit Tools wie https://www.imag-r.com/ zu bearbeiten oder das Foto mit einer Grafikbearbeitungssoftware in Schwarzweiß (aber nicht in Grau) umzuwandeln.

#### **Beispiel-Parameter:**

Referenzwert: Schneiden von 2 mm dickem Acryl - CO2-Laser, 80 W x 100% x 30 mm/s

#### GRAFMETAL

Markierung - 1 x 1 mm quadratisch oder größer, unter 10 mm Stahl, rostfreier Stahl, säurebeständiger Stahl, verzinkter Stahl: 80 W x 50% x 80-120 mm/s Aluminium, Kupfer, Messing, Zink: 80 W x 50% x 20-80 mm/s

Markierung - feine Details mit Abmessungen unter 1 mm müssen bei Geschwindigkeiten im unteren Bereich und bei sehr feinen Elementen (z.B. 0,2 mm Punkt) sogar bei Geschwindigkeiten von 1/2 des unteren Grenzwertes, d.h. z.B. 40 mm/s im Falle von Stahl, gehärtet werden.

Markierung - 10 x 10 mm Quadrat oder größer Stahl, Edelstahl, säurebeständiger Stahl, verzinkter Stahl: 80 W x 25% x 100-200 mm/s oder 80 W x 50% x 200- 300 mm/s

Aluminium, Kupfer, Messing, Zink: 80 W x 95% x 20-80 mm/s

Gravur

Stahl, Edelstahl, säurebeständiger Stahl, verzinkter Stahl: 80 B x 50 % x 20-40 mm/s oder mindestens 2 Durchgänge 80 B x 50 % x 40-80 mm/s oder 1) 80 W x 100% x 100 mm/s, 2) 80 W x 100% x 10 mm/s

#### Schneiden

Stähle mit einer Dicke von 0,1 mm: 80 W x 100% x 4 mm/s oder 1) 80 W x 100% x 100 mm/s, 2) 80 W x 100% x 10 mm/s, 3) 80 W x 100% x 4 mm/s

Rostfreier Stahl mit einer Dicke von 0,5 mm: Methode 1) 80 W x 100% x 1 mm/s - 3 Durchgänge, dann 1 Durchgang 80 W x 100% x 0,1 mm/s und anschließend das Element schieben; Methode 2) 5 - 10 Mal ein Verfahren zum Auftragen der Paste und Bestrahlen mit einem Laser mit den Parametern 80 W x 100% x 1 mm/ s durchführen (abwechselnd Paste auftragen und bestrahlen, auftragen und bestrahlen...)

## **Ausbeute**

Paste:

Dünne Schicht: bis zu 11 m<sup>2</sup>/l (10,7 m<sup>2</sup>/kg) Paste dicke Schicht: bis zu 6,5 m<sup>2</sup>/l (6,3 m<sup>2</sup>/kg) Paste Aerosol: Dünne Schicht: bis zu 1 m<sup>2</sup>/400 ml Behälter

# **Andere Bemerkungen**

Aufgrund der geringen Wärmeleitfähigkeit von Stahl ist die Größe des Punktes oder Details für Stahl wichtig, die Größe des Stahlblechs ist jedoch weniger wichtig. Bei vielen anderen verarbeitbaren Metallen (z. B. Aluminium) ändern sich die Bestrahlungsparameter nicht so sehr mit der Änderung der Größe eines Punktes oder Ausschnitts, wie sie es mit der Änderung der Größe eines Blechs tun, aber dies gilt nur für geringe Blechabmessungen, wie 10 x 10 x 0,5 mm (0,4 x 0,4 x 0,02").

#### **Pastenverdünnung**

Wenn die Paste für eine bestimmte Anwendung zu zähflüssig oder zu dicht ist, kann sie mit einem Petrolether oder anderen flüchtigen einfachen Kohlenwasserstoffen wie Hexan verdünnt werden. Dazu wird das Lösungsmittel in Portionen von 5 Volumenprozent der Paste zugegeben, bis die richtige Viskosität erreicht ist. Vor der Laserbearbeitung muss man dann warten, bis der Verdünner verdunstet ist. Stähle sind weniger anfällig für diesen negativen Effekt und können bereits eine Stunde nach dem Auftragen der verdünnten Paste bearbeitet werden. Bei Aluminium, Kupfer, Messing, Bronze und Zink muss man viele Stunden warten, bis der Verdünner vollständig verdunstet ist.

#### **Lösung von Problemen**

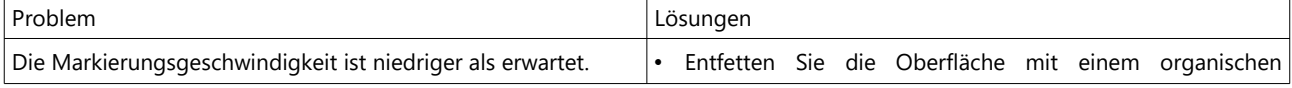

# GRAFMETAL

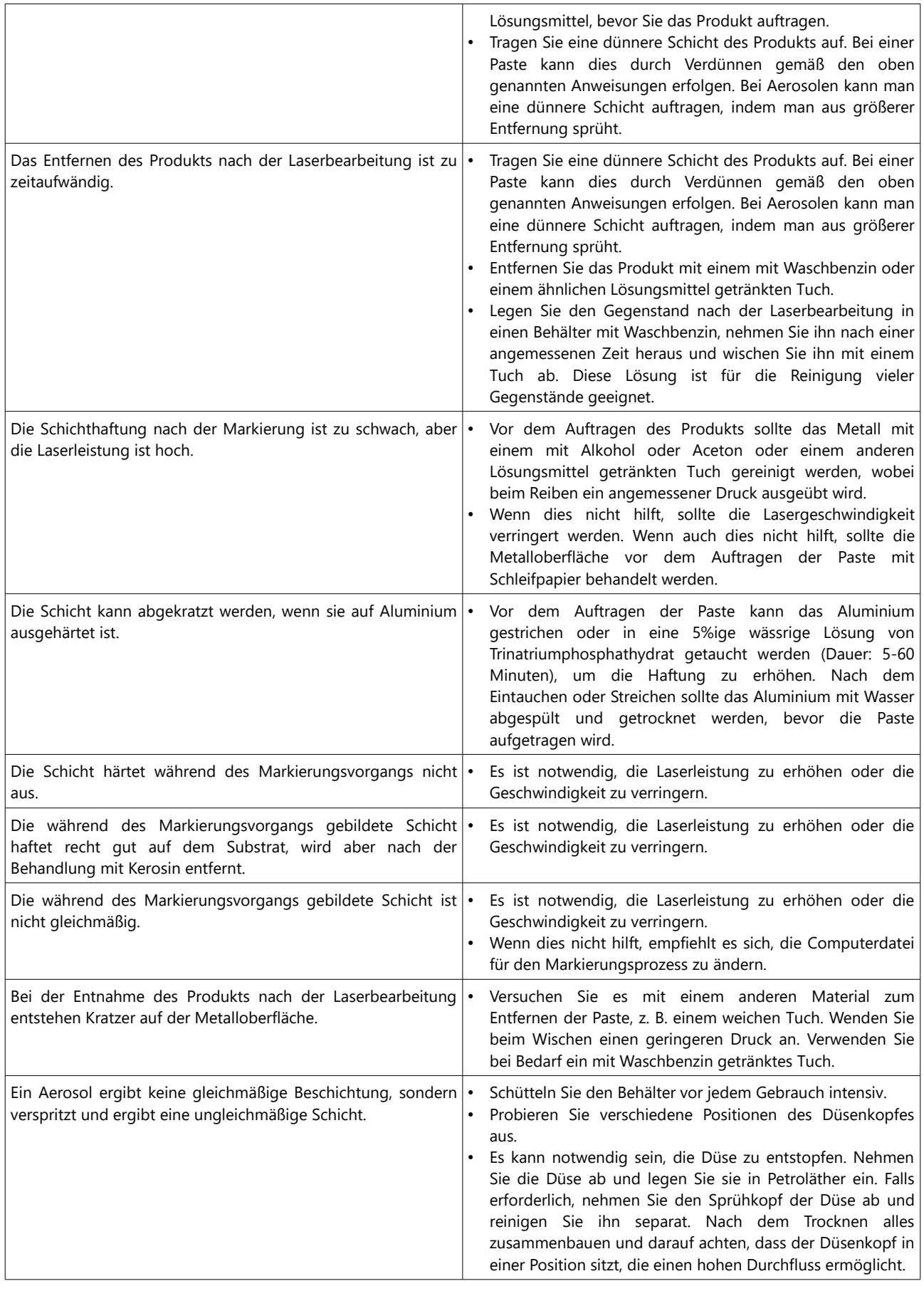

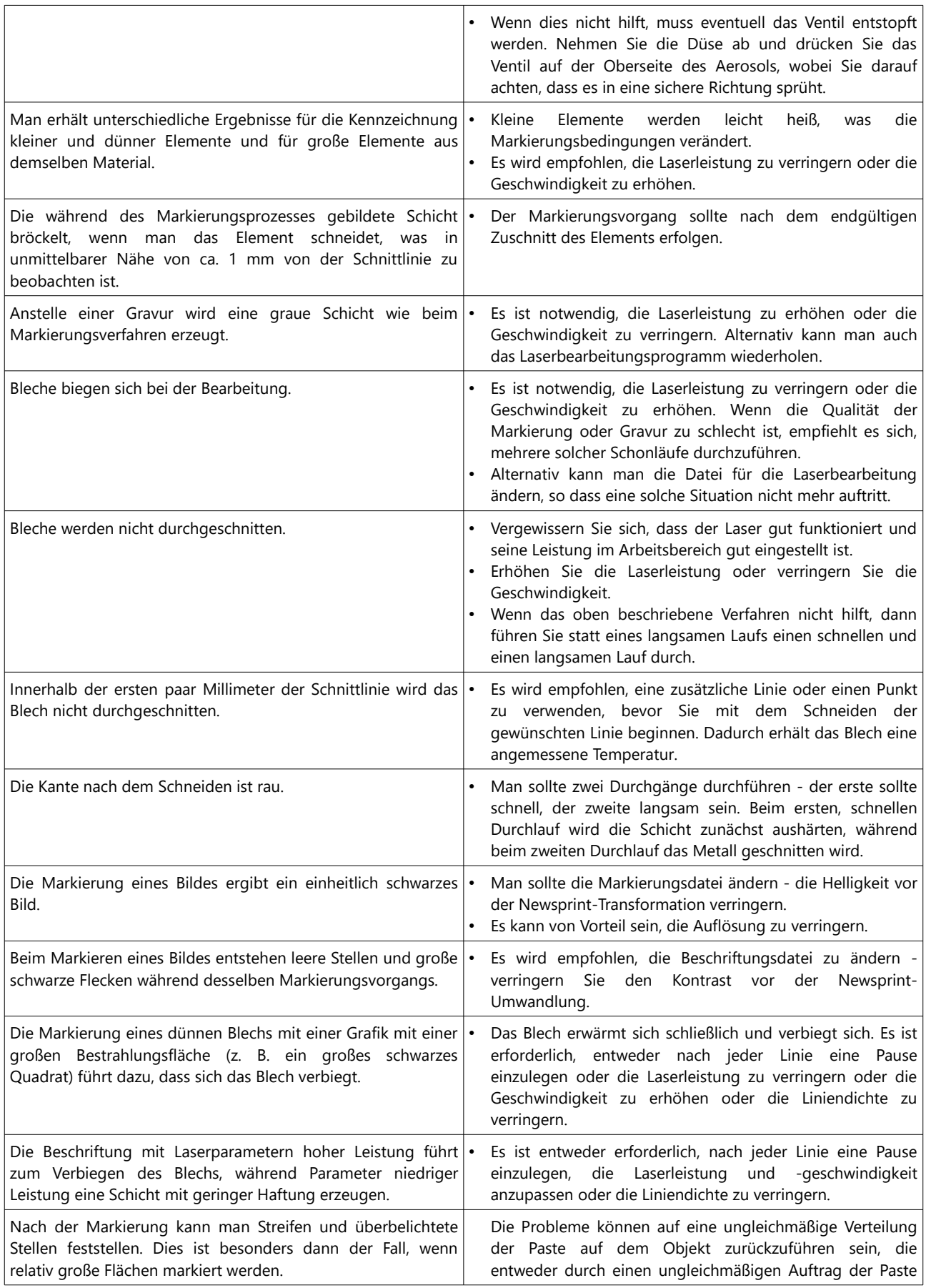

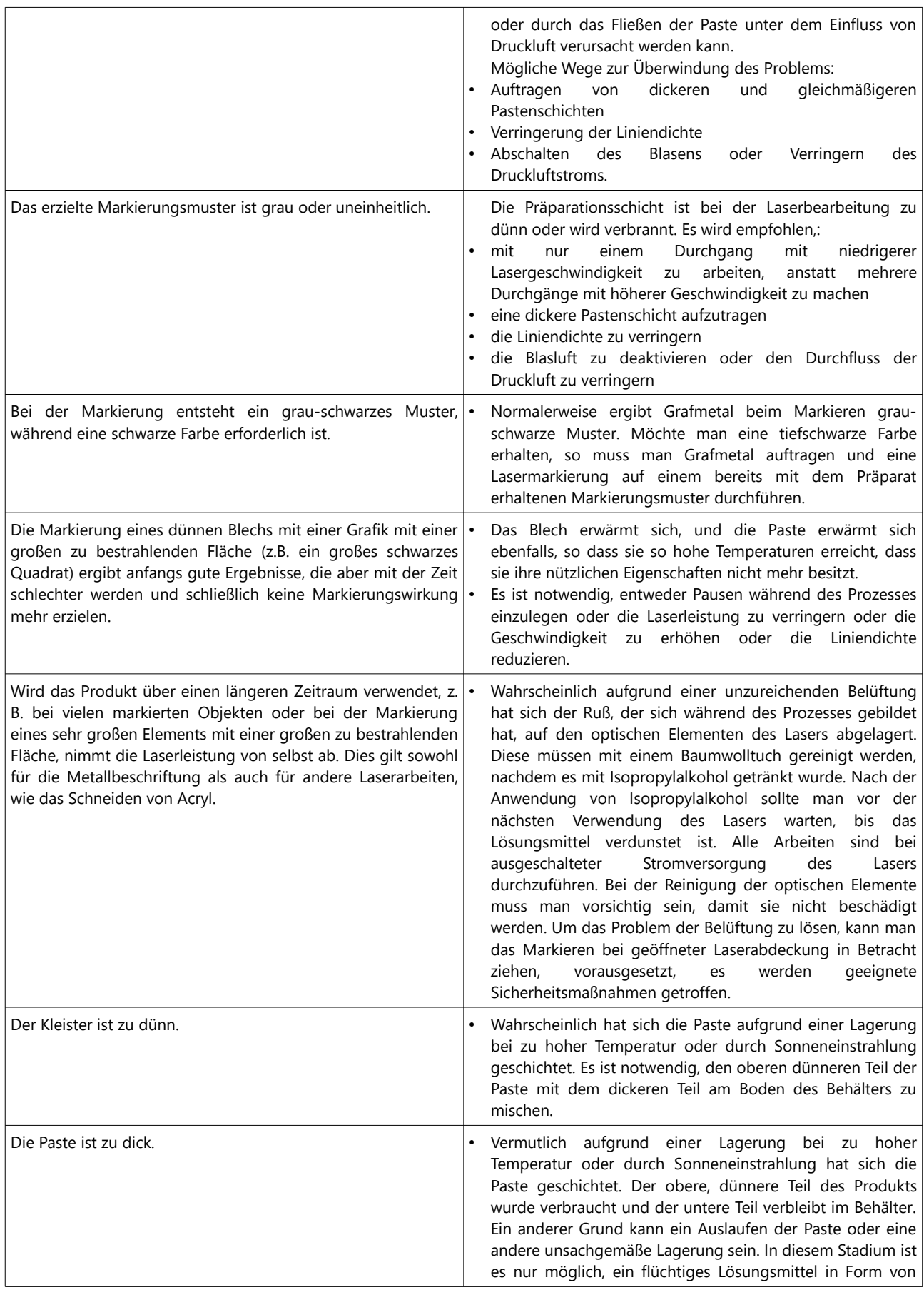

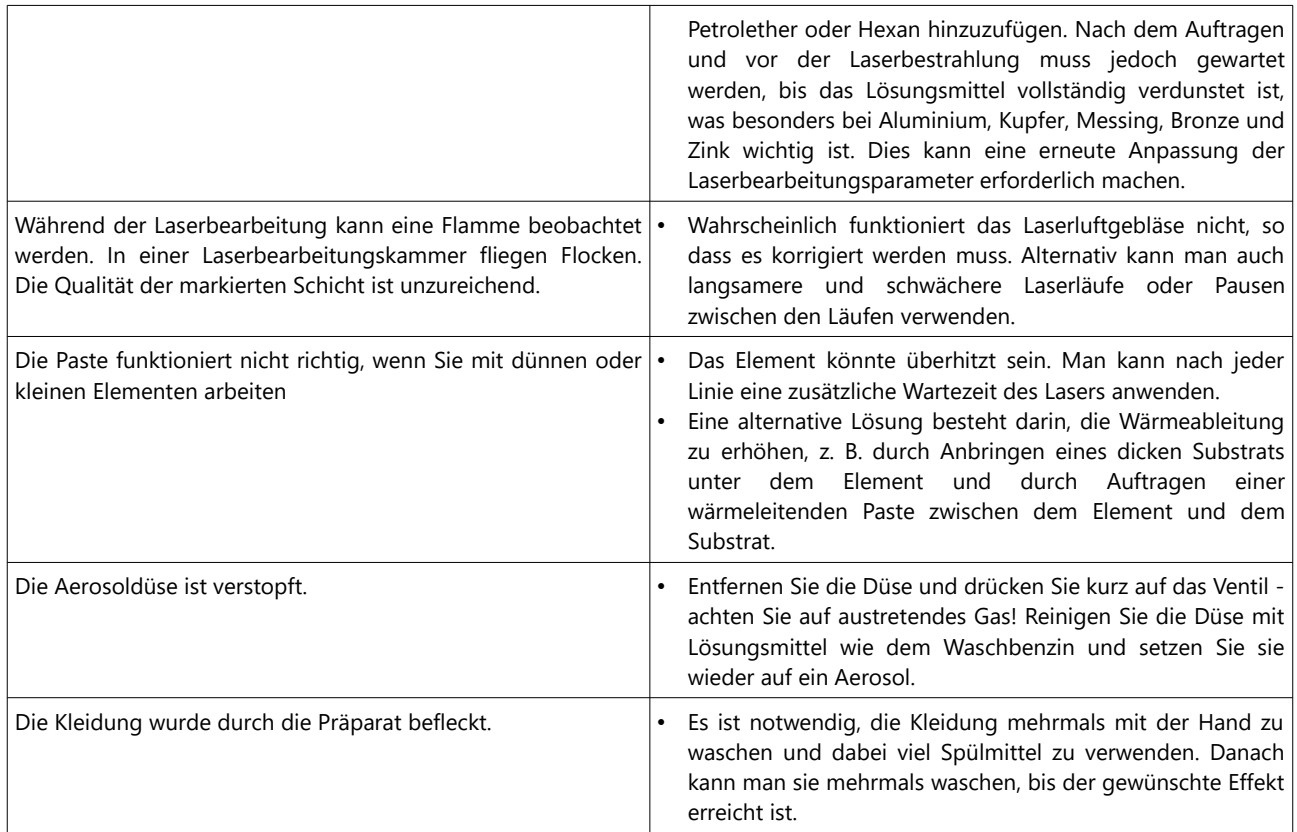

#### DAS PRODUKT IST NUR FÜR DEN PROFESSIONELLEN GEBRAUCH BESTIMMT. DER HERSTELLER IST NICHT VERANTWORTLICH FÜR EINE UNSACHGEMÄSSE VERWENDUNG DES PRODUKTS.

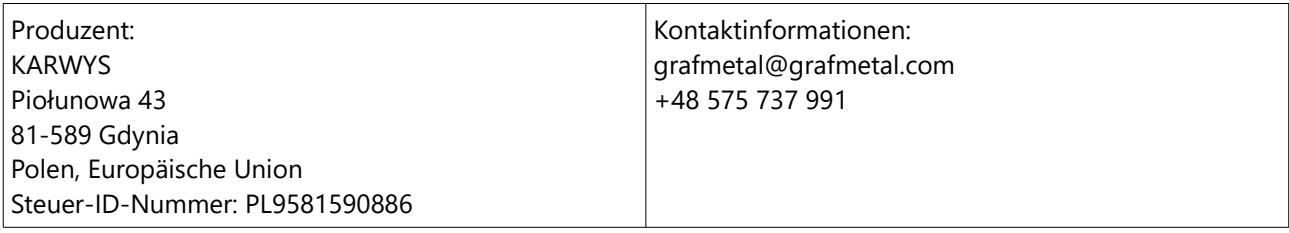

#### GRAFMETAL